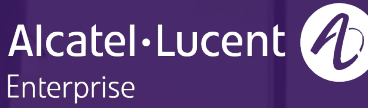

## **NETZWERK TRIFFT CYBERSECURITY: SICHERE UND MODERNE NETZWERKE UMSETZEN**

BENJAMIN EGGERSTEDT (ALCATEL - LUCENT ENTERPRISE)

ALCATEL-LUCENT ENTERPRISE DOK FORUM 2023

#### VORSTELLUNG

- Benjamin Eggerstedt
- Senior Director System Engineering Digital Age Network **FMFA**
- Leiter eines 30-köpfigen Teams verteilt über EMEA
- [benjamin.eggerstedt@a](mailto:benjamin.eggerstedt@al-enterprise.com)l[enterprise.com](mailto:benjamin.eggerstedt@al-enterprise.com)
- $+49$  7154 803 5302

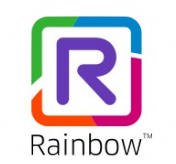

… oder über Rainbow

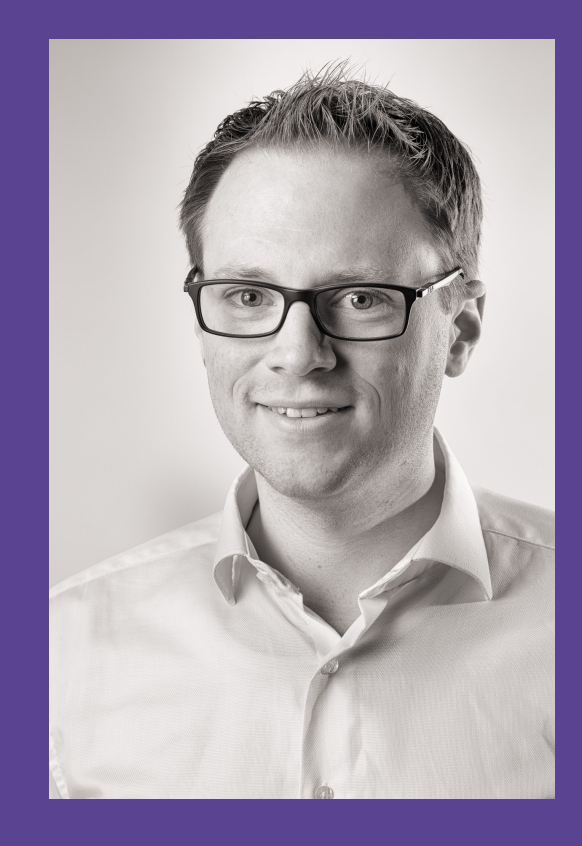

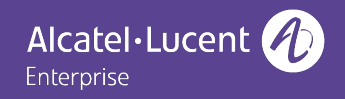

### WAS SEHEN WIR HIER?

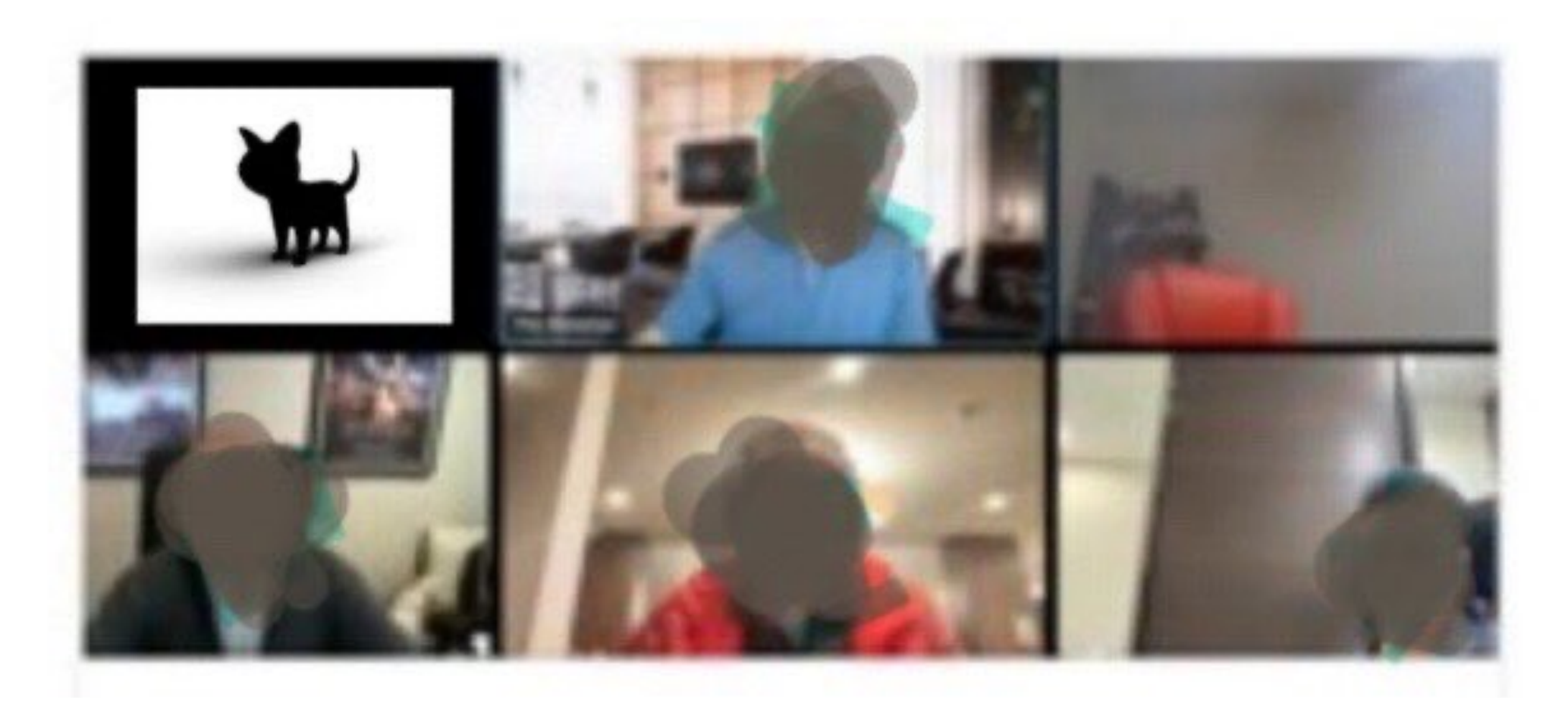

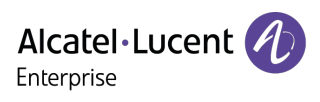

## FOKUS AUF SICHERHEIT

DAS NETZWERK ALS STARKER PARTNER DER CYBERSECURITY

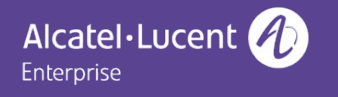

### SICHERHEIT IST EIN PROZESS: BEREITS EIN FEHLER KANN ERHEBLICHE FOLGEN HABEN

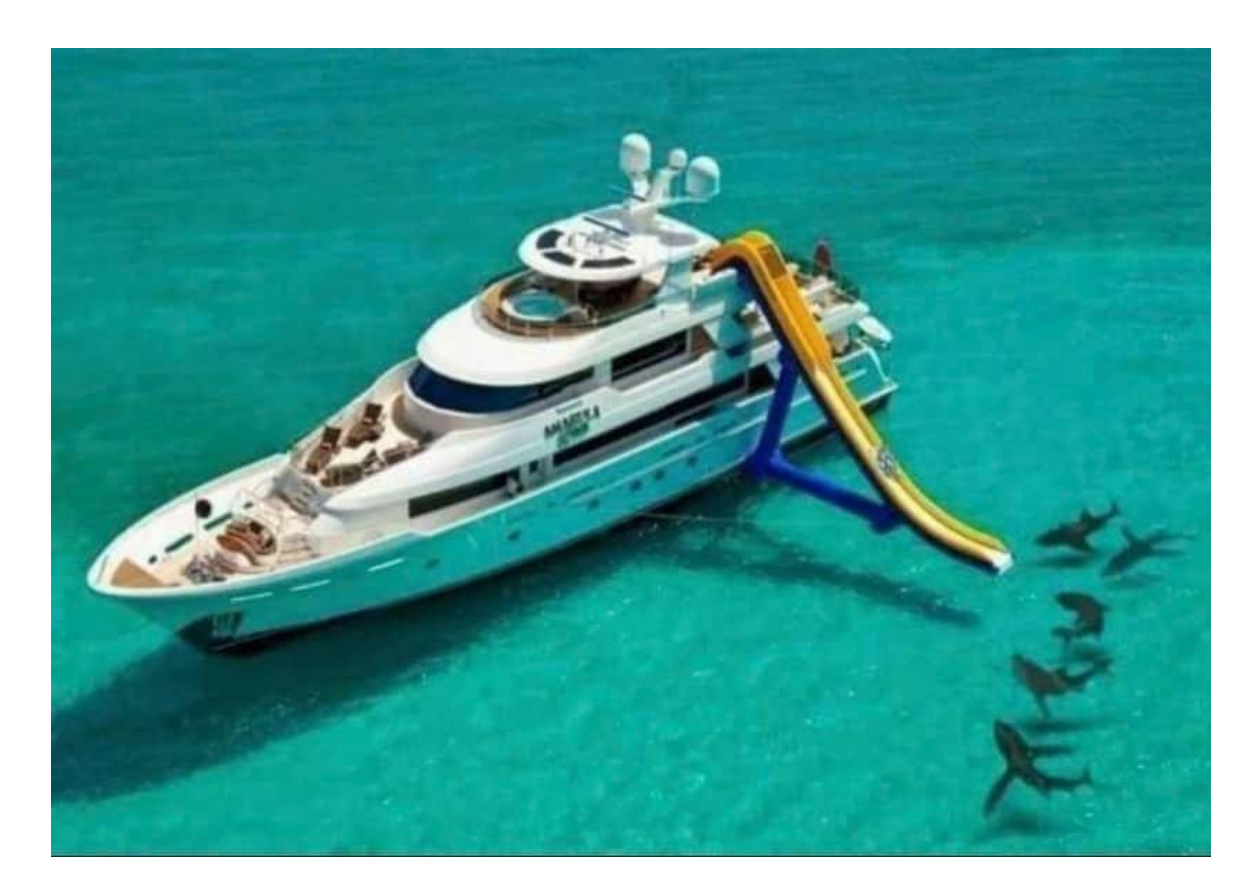

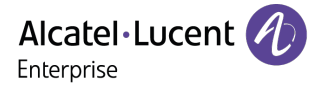

## CYBERSICHERHEIT IST EIN PROZESS

Das Netzwerk ist ein wichtiger Teil davon

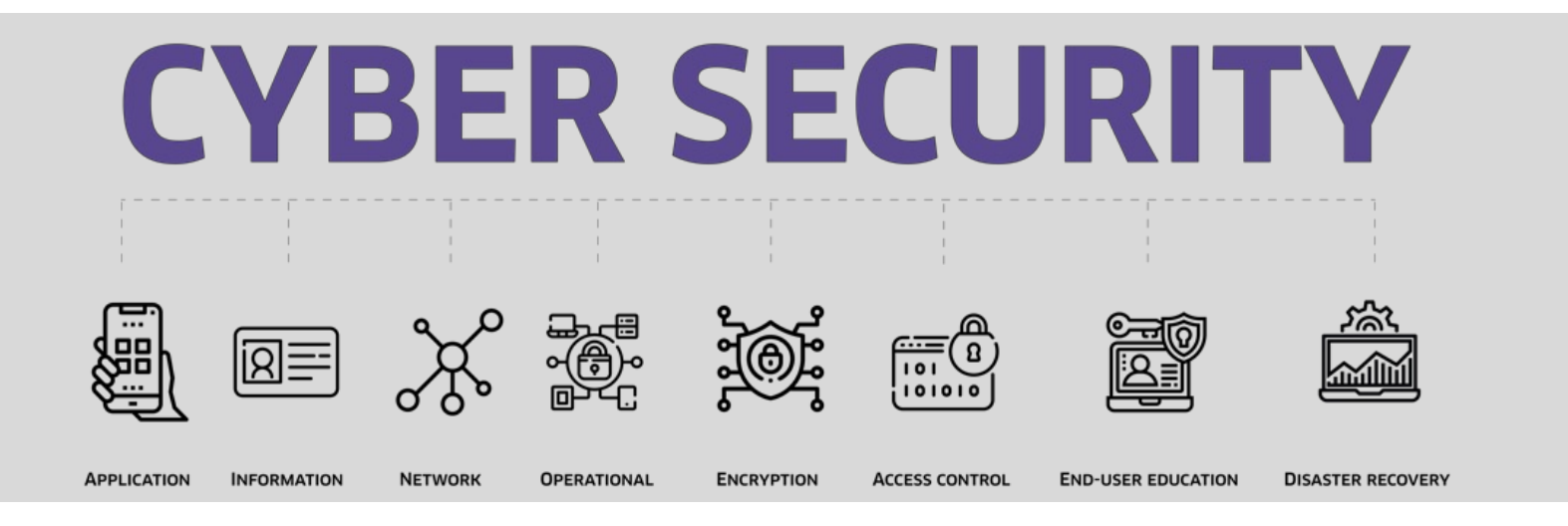

- $\checkmark$  Cybersecurity ist ein komplexer Prozess
- $\checkmark$  Nur eine Firewall reicht nicht
- $\checkmark$  Hinzufügen von Sicherheitsebenen reduziert das Risiko

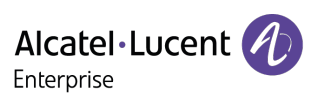

## ABSICHERUNG DES BETRIEBSSYSTEMS

#### ALE sicherer, diversifizierter Code auf OmniSwitches

 $\checkmark$  Quellcode: Unabhängige Verifizierung & Validierung

- Quellcode-Analyse, White-Box- und Black-Box-Tests, Suche nach Sicherheitslücken in externen Schnittstellen
- ▶ Software Diversifizierung um gleiches Verhalten von Switches auf Angriffe zu verhindern:
	- **Address Space Layout Randomization (ASLR). Jeder Switch-**

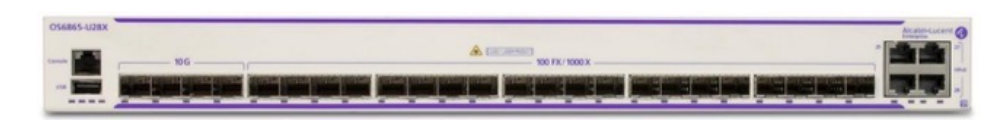

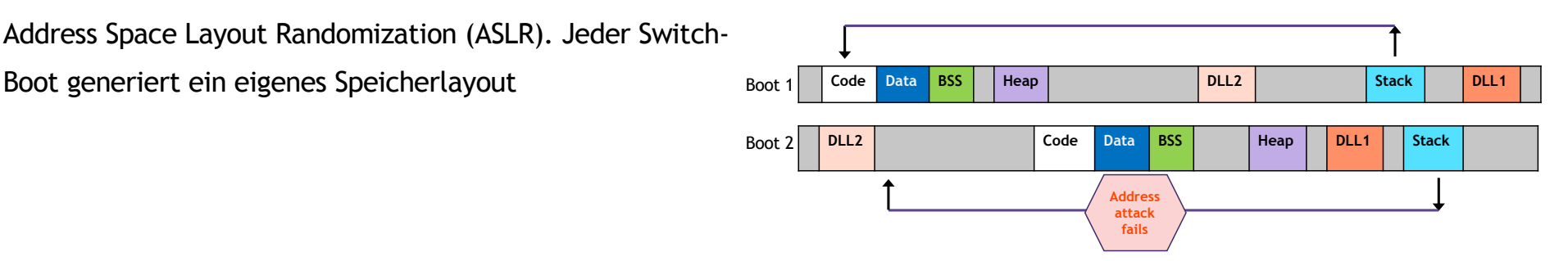

#### ALE sicherer, diversifizierter Code ermöglicht eine hohe Sicherheit auf Netzwerkkomponentenlevel

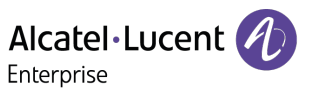

### ALE SICHERHEITSZERTIFIZIERUNGEN

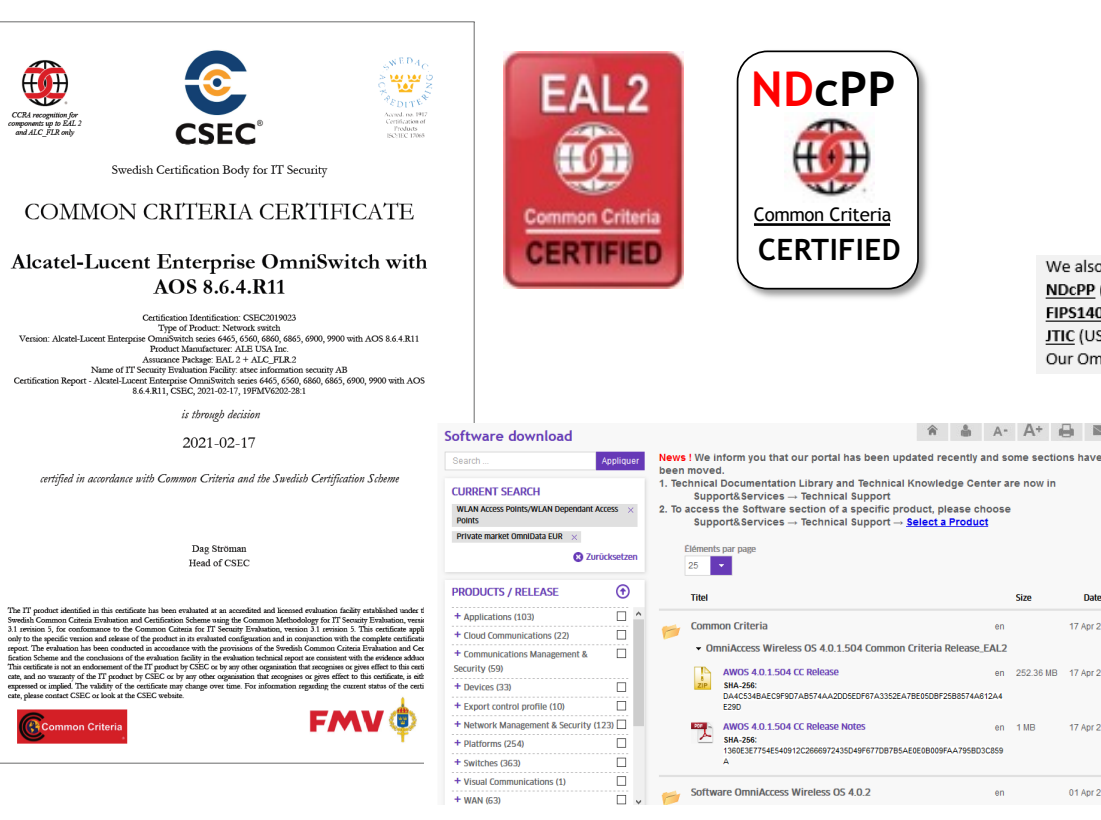

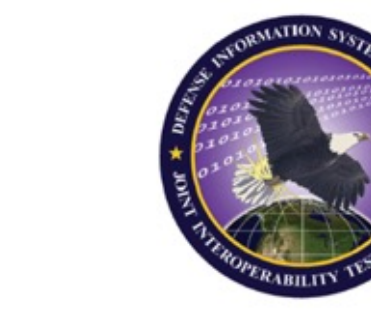

 $\hat{\mathbf{a}}$   $\hat{\mathbf{a}}$   $\mathbf{A}$   $\mathbf{A}^+$   $\hat{\mathbf{H}}$   $\hat{\mathbf{w}}$ 

**An** 

en 1 MB

en

**Date** 

17 Apr 2021

17 Apr 2021

01 Apr 2021

en 252.36 MB 17 Apr 2021

**JITC** Certified

We also maintain certifications for : NDcPP (Network Device collaborative Protection Profile) FIPS140-2 (a U.S. government computer security standard used to approve cryptographic modules) JTIC (US Department of Defense interoperability certification) Our Omniswitches referencing in the list of NATO's approved equipment's

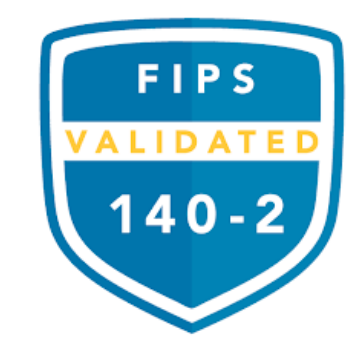

#### Die aktuelle AOS/AWOS-Version ist im Zertifikat und im ALE MyPortal ersichtlich

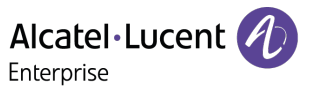

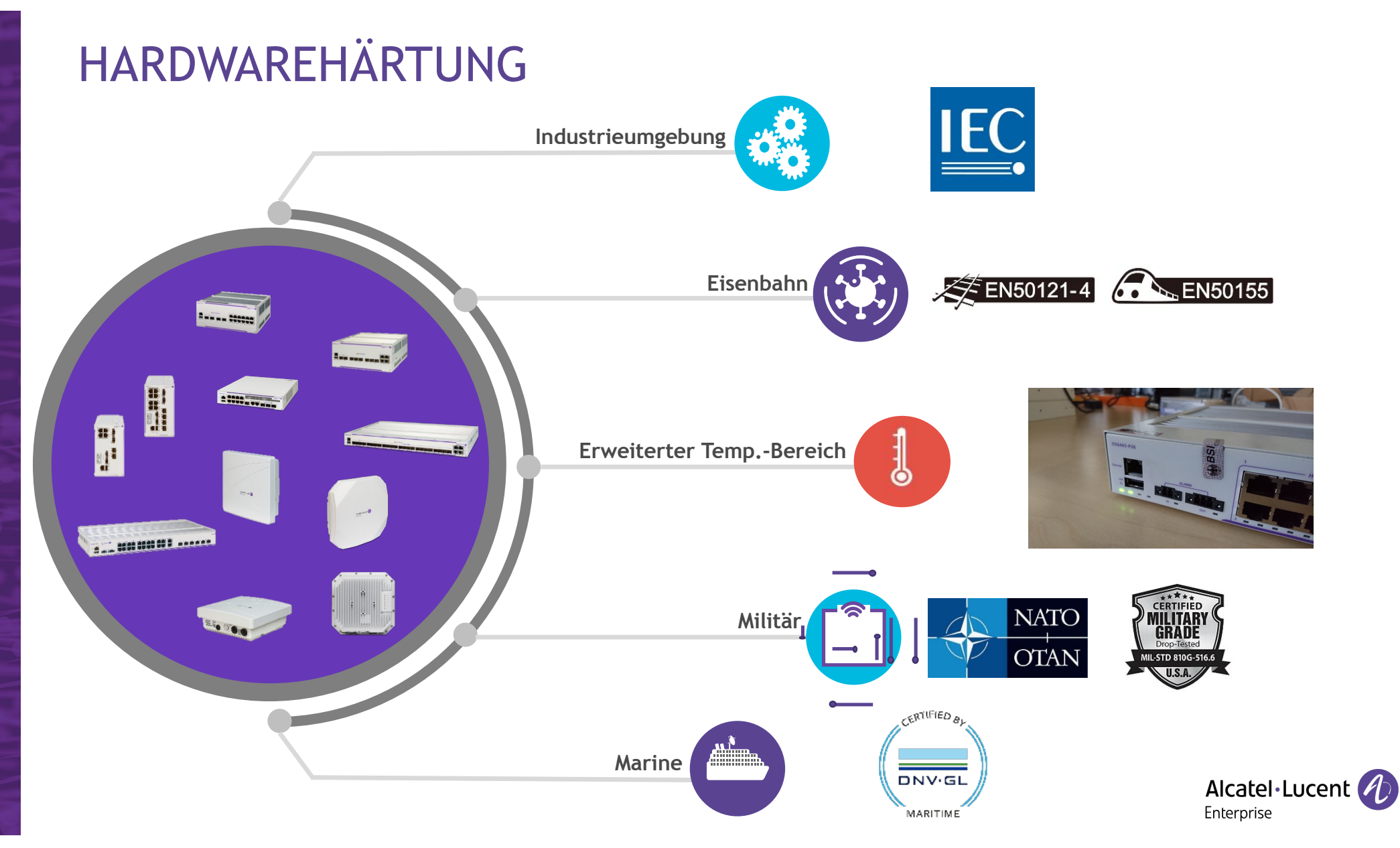

#### NETZWERKSICHERHEIT UMFASST VERSCHIEDENE BEREICHE

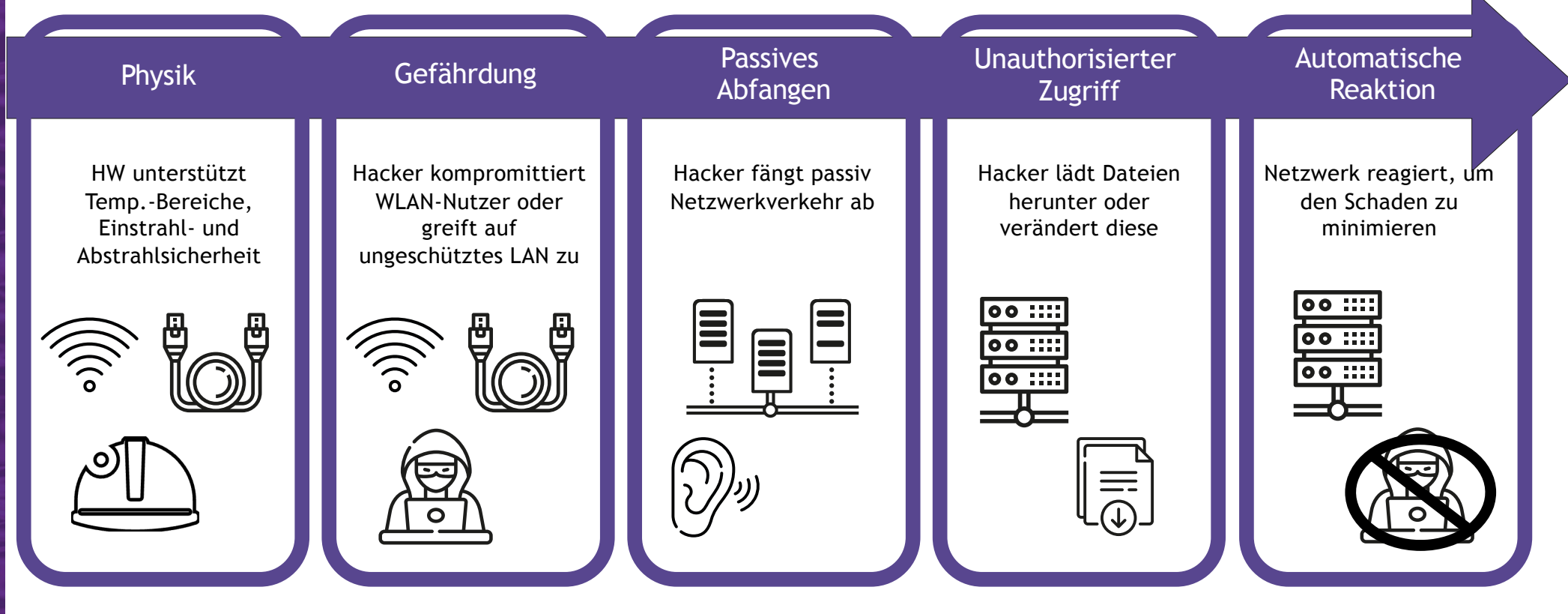

VERTRAUE NIEMANDEM – DER SICHERSTE ANSATZ

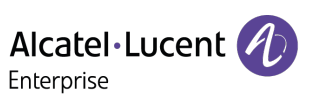

 $\mathbb N$ 

## SHORTEST PATH BRIDGING

SERVICEEBENEN FÜR DAS NETZWERK

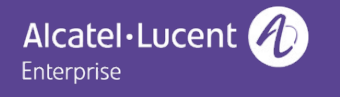

#### STP VS SPB - M

#### **Spanning Tree Protokoll**

- Eine Baumstruktur, der Datenverkehr muss durch die "Root Bridge"
- F zu G benötigt fünf Hops, obwohl eine direkte Nachbarschaft besteht
- Viele blockierte Pfade, Bandbreite liegt brach

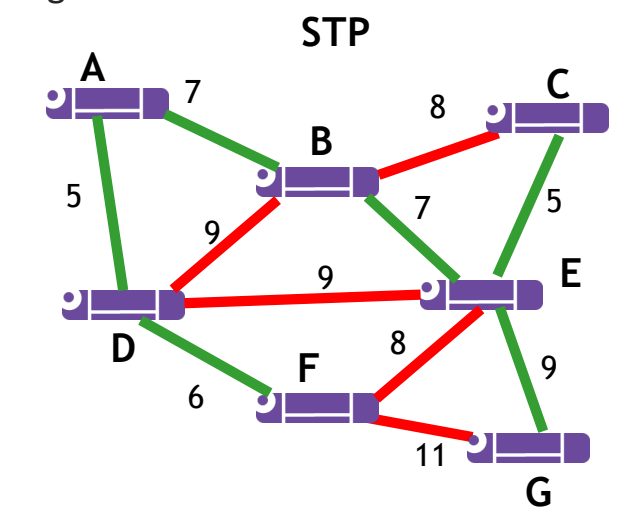

#### **Shortest -Path -Bridging**

- ▶ Jeder Switch ist seine eigene Root Bridge mit symmetrischen Pfaden
- Datenverkehr nutzt den kürzesten Pfad
- Service -Isolation durch MAC -in -MAC
- Mesh -Topologien
- ▶ Keine Loops
- Schnelle Wiederherstellung

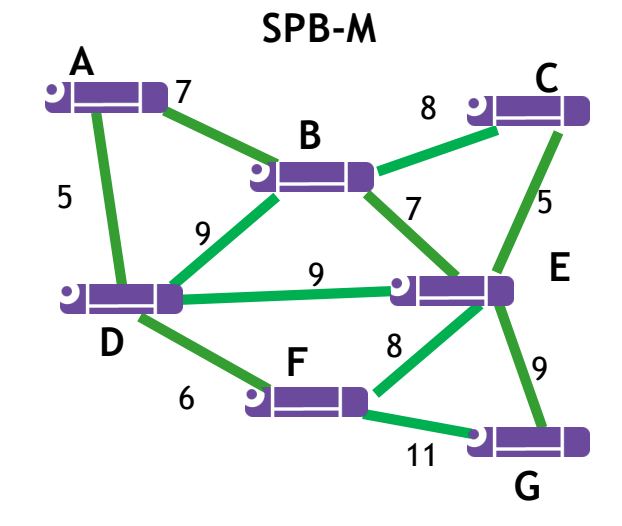

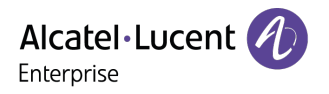

#### SHORTEST PATH BRIDGING DATA FORWARDING

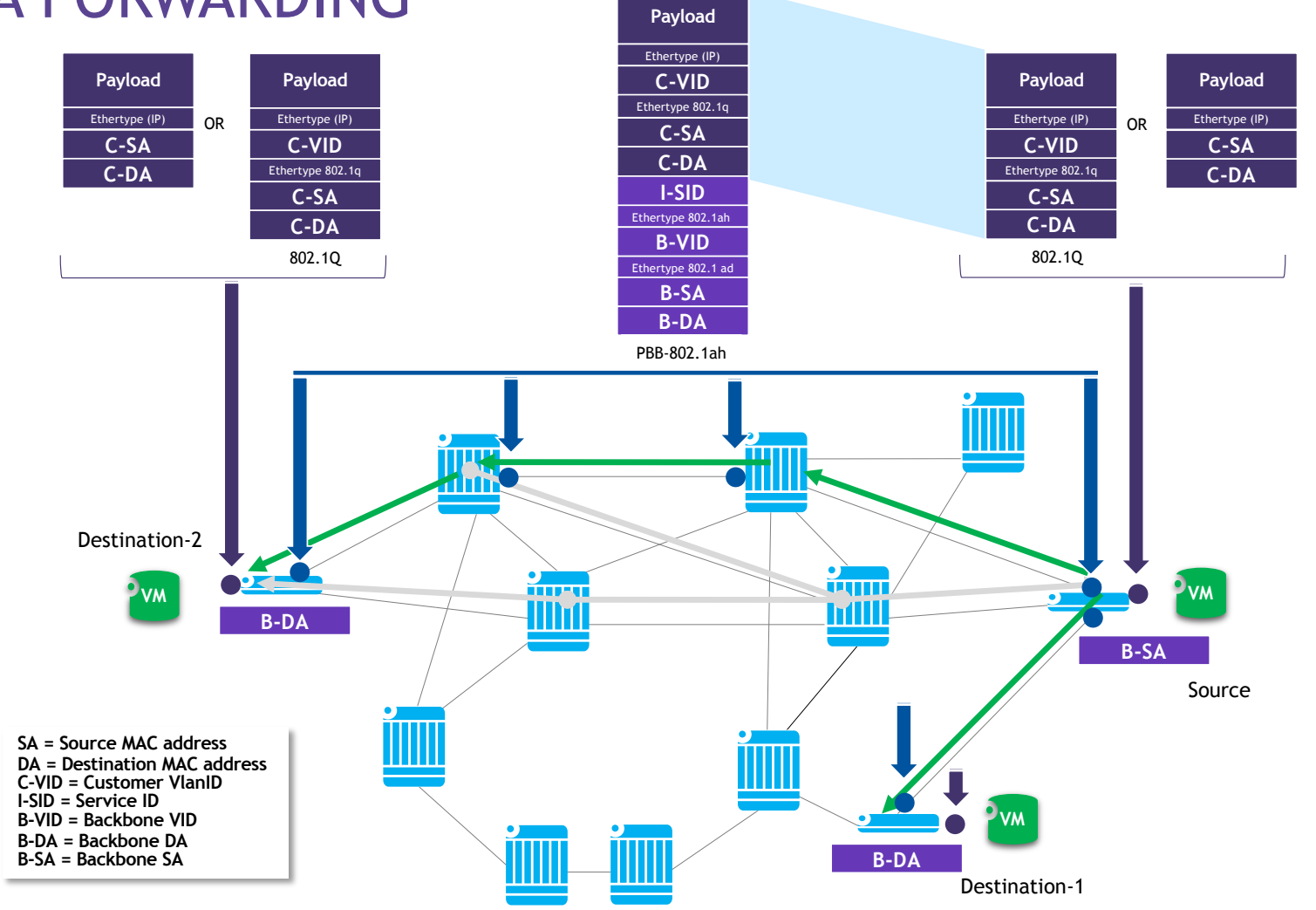

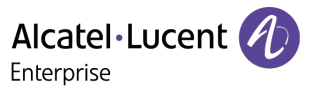

## ZUGANGSKONTROLLE UND IOT

WER? WAS? IOT INVENTAR!

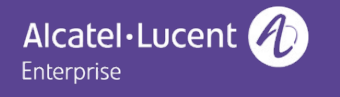

#### Ihr Netzwerk ist durch NAC geschützt oder? ROLLENBASIERTER NETZWERKZUGANG

September 2023

September 2023

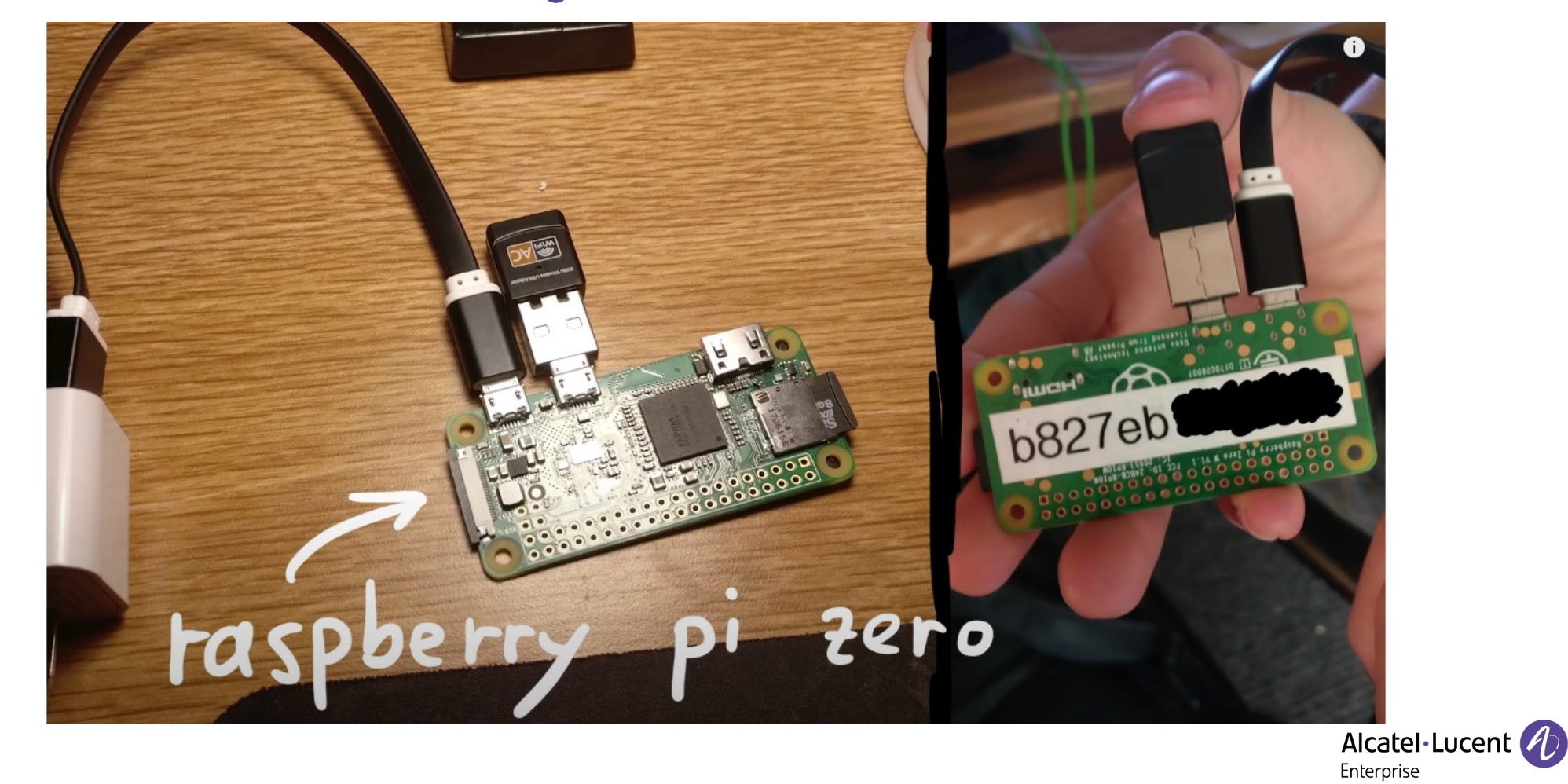

## AUTOMATISIERUNG - IOT SECURED ONBOARDING

#### Exemplarische Einbindung von IoT Geräten

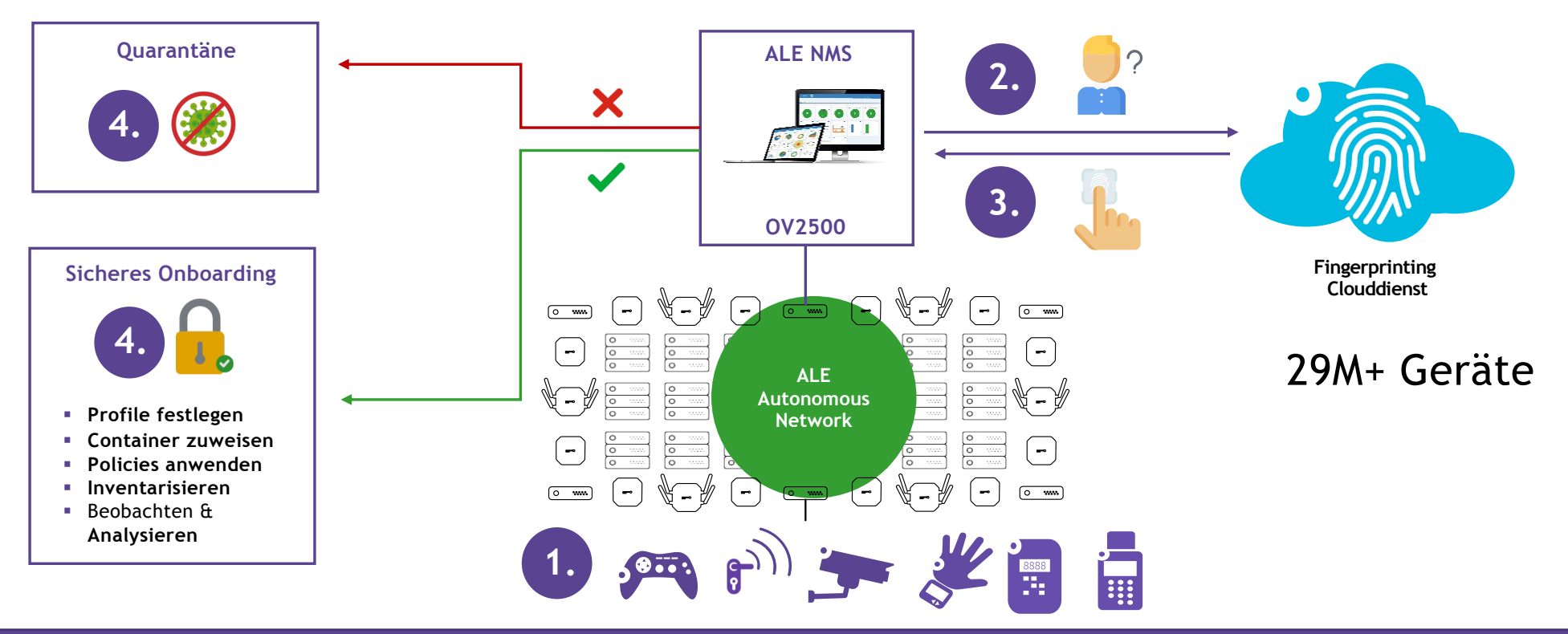

Selbst IoT Geräte lassen sich nun sicher einbinden!

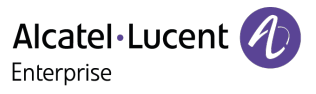

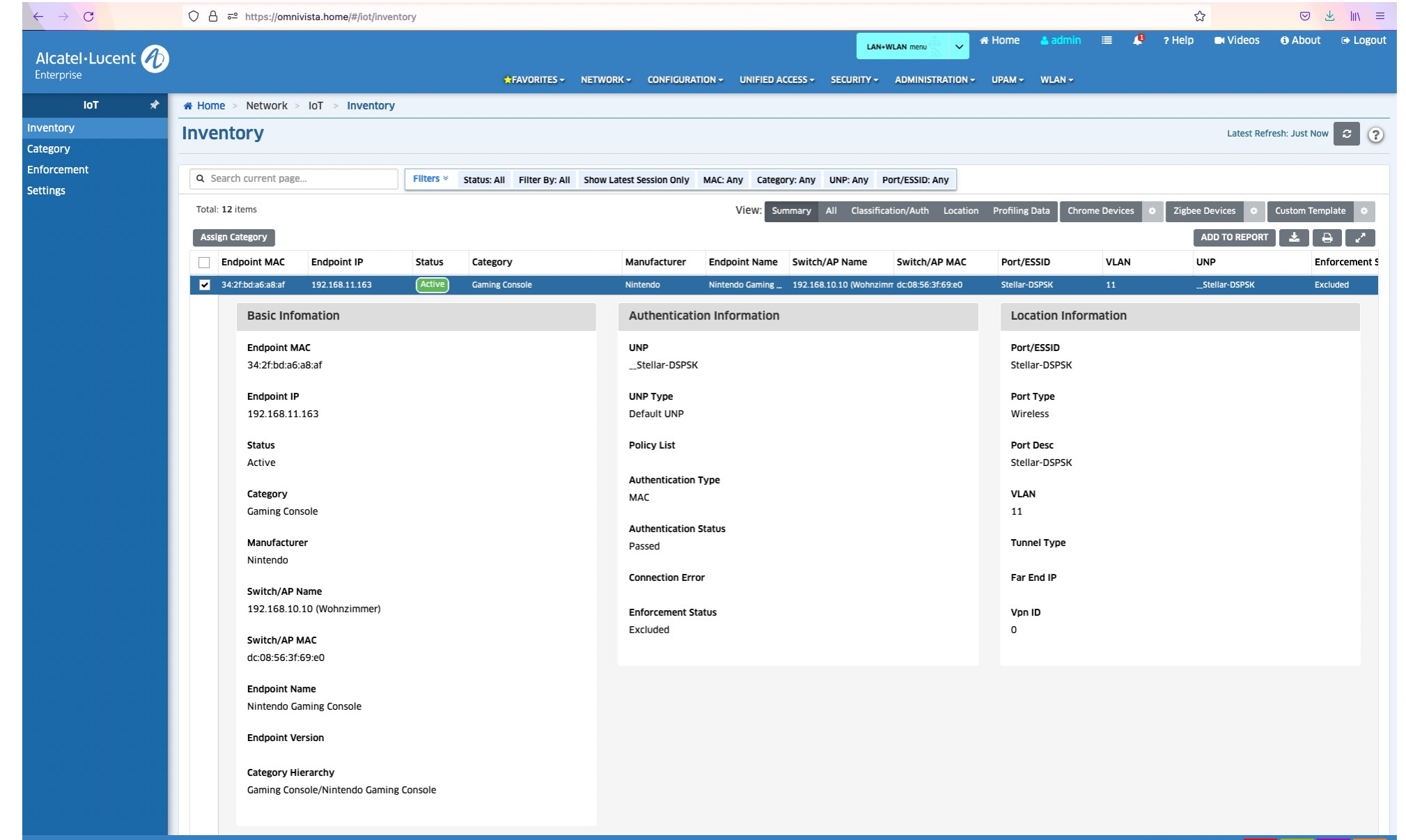

Unacknowledged Alarms: 0 0 0 0 0 0 0 85

## UNIFIED POLICY AUTHENTICATION MANAGER (UPAM) FERTIGE LÖSUNG FÜR DEN SICHEREN NETZWERKZUGANG

#### Authentifizierung

- Active Directory/LDAP mit Role Mapping
- Eingebauter Radius (mit Attributen)
- Proxy zu externen Radius Servern
- Device-Specific PSK
- Authenticated Switch Access
- Personal Group PSK

#### Captive Portal

- Editierbare Seiten
- Weiterleitungs URL

#### Gäste

- Mehrere Gaststrategien möglich
- Flexibel: Selbstregistrierung oder Freigabe durch besuchten Mitarbeiter. Notification via SMS, Web, Email
- Anmeldung: Benutzername/Passwort, Zugangscode, AGBs, Social Login

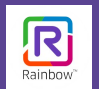

- Festlegen des Servicelevel (z.B. Basic/Premium/VIP)
- Wahlweise Abfrage von kundenspezifischen Angaben

BYOD

- Mehrere BYOD Strategien möglich
- Session- & Gerätekontrolle

#### **Flexible und vielseitige NAC-Lösung mit integriert!**

Alcatel·Lucent ( Enterprise

### MACRO- vs MICRO-SEGMENTIERUNG

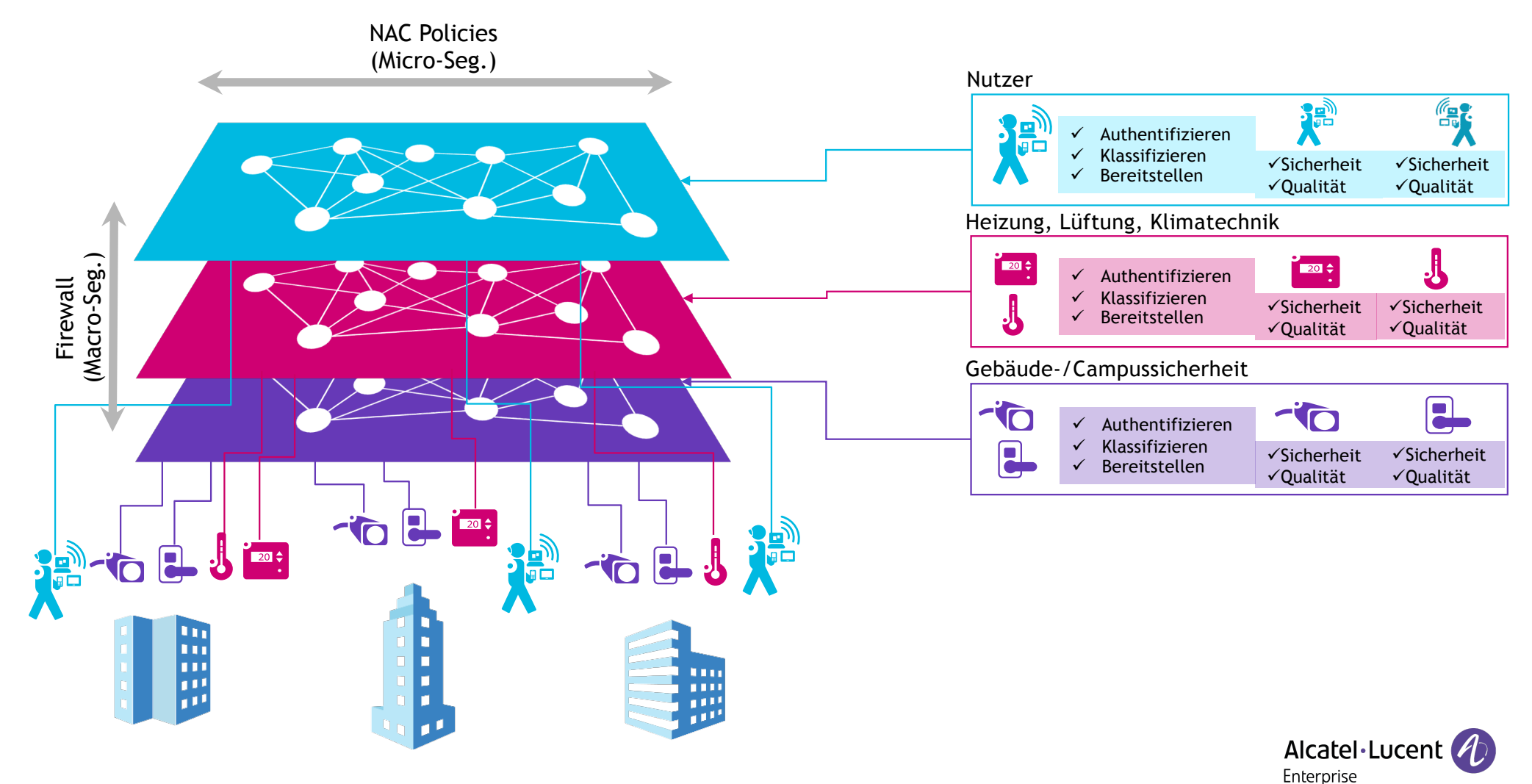

## ANOMALIEN IM NETZWERK

WIE ERKENNEN? WAS TUN? WER MELDET/ERKENNT?

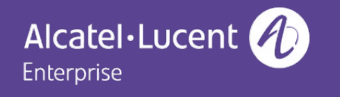

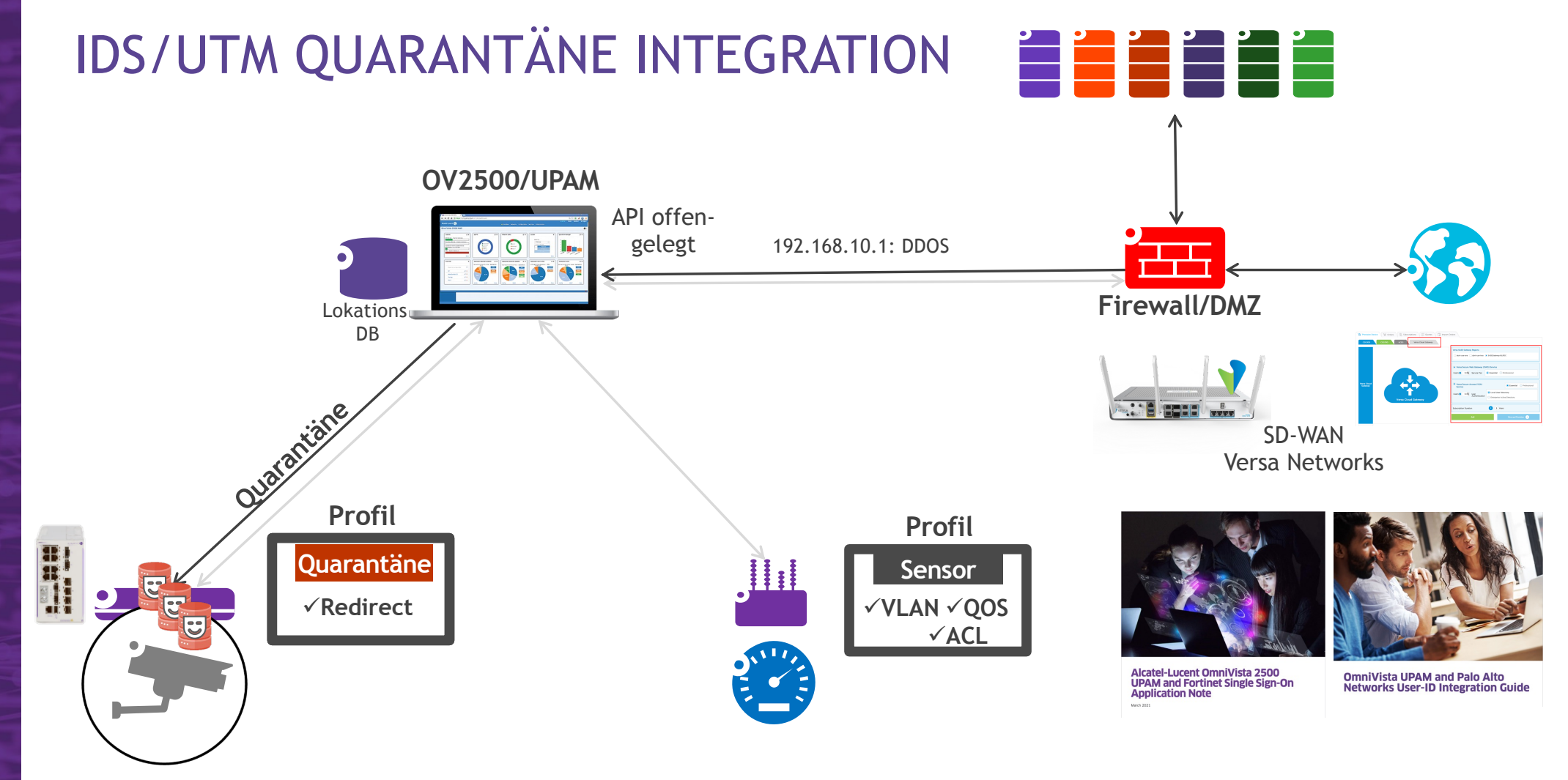

Alcatel·Lucent

Enterprise

## OMNIVISTA NETWORK ADVISOR

DER NETZWERKBERATER IN DER WESTENTASCHE

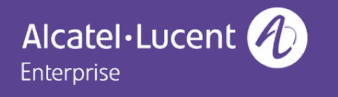

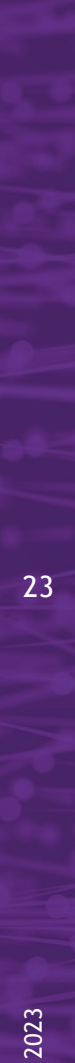

### DIGITAL AGE STRATEGY

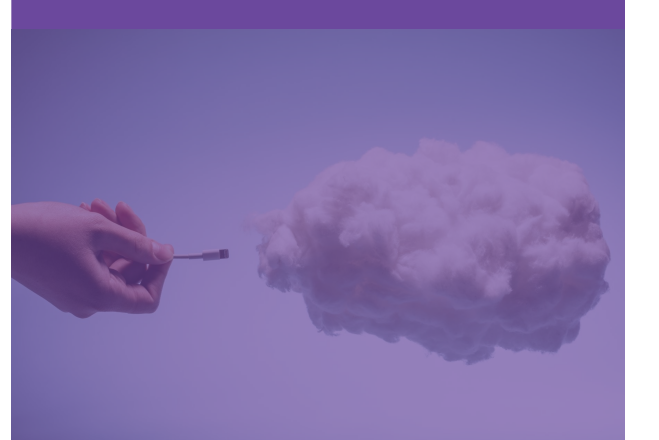

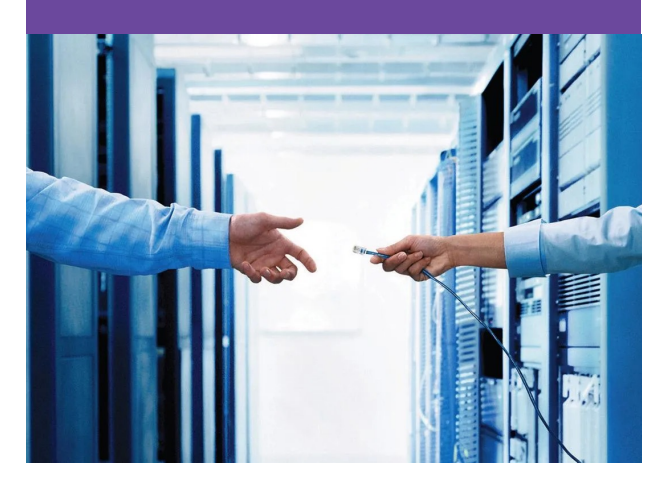

#### CLOUD NETZWERK KOMMUNIKATION

Digital Age Cloud Strategy **Digital Age Network Strategy** Digital Age Communication Strategy

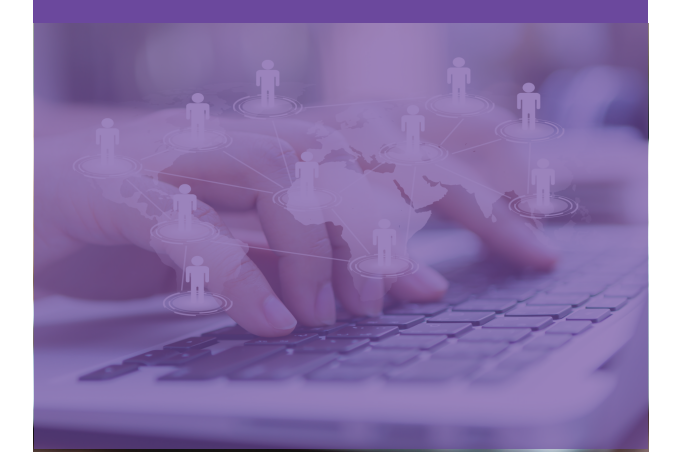

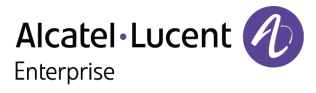

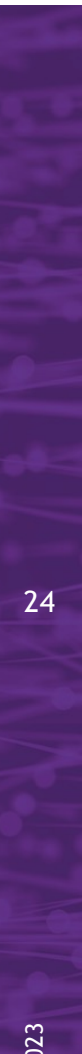

### DIGITAL AGE STRATEGY

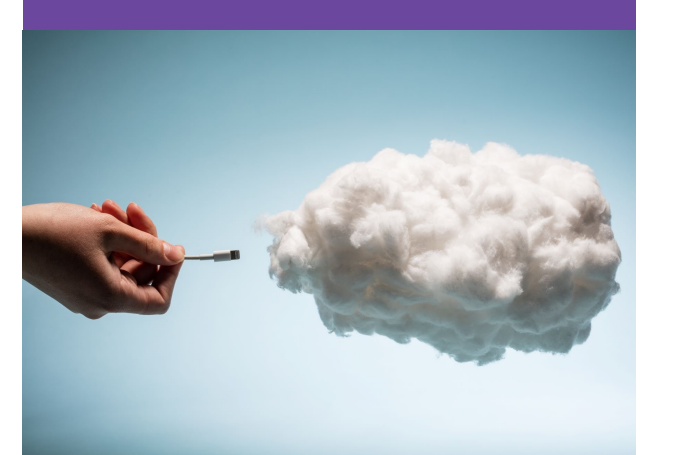

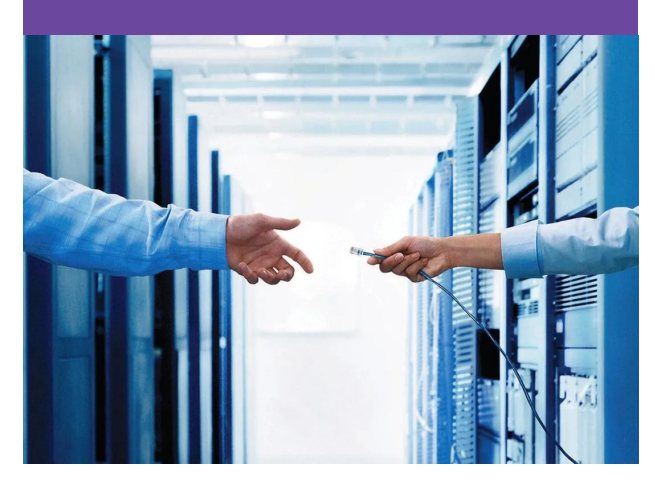

#### CLOUD NETZWERK KOMMUNIKATION

Digital Age Cloud Strategy **Digital Age Network Strategy** Digital Age Communication Strategy

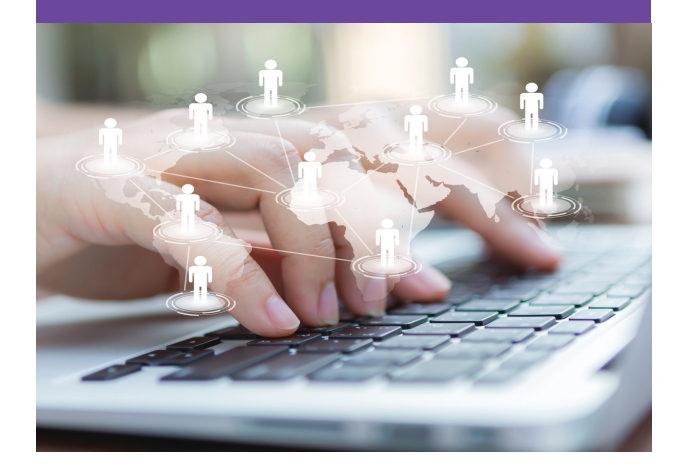

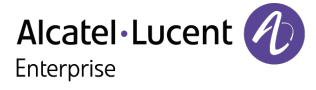

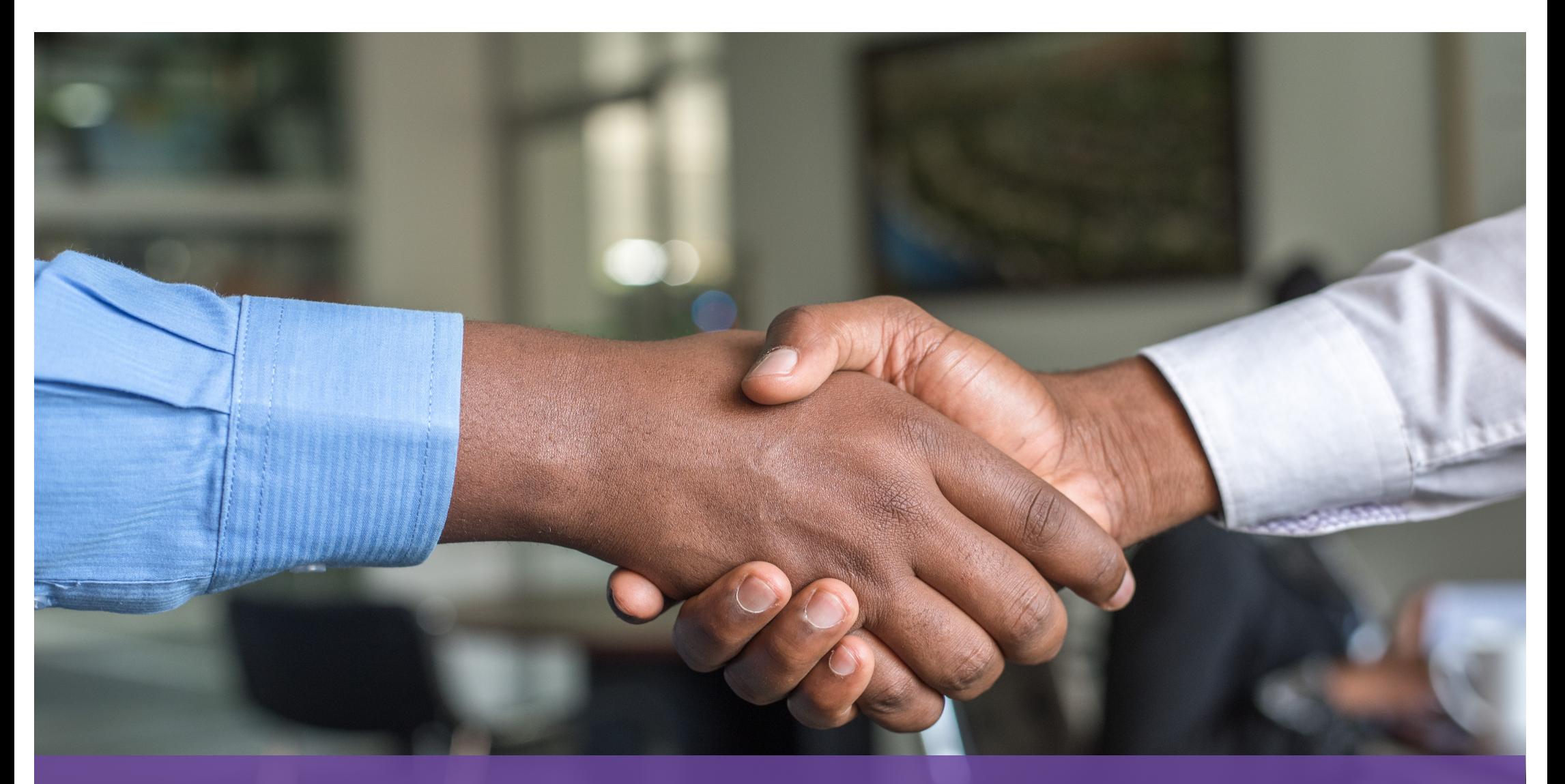

## OMNIVISTA NETWORK ADVISOR

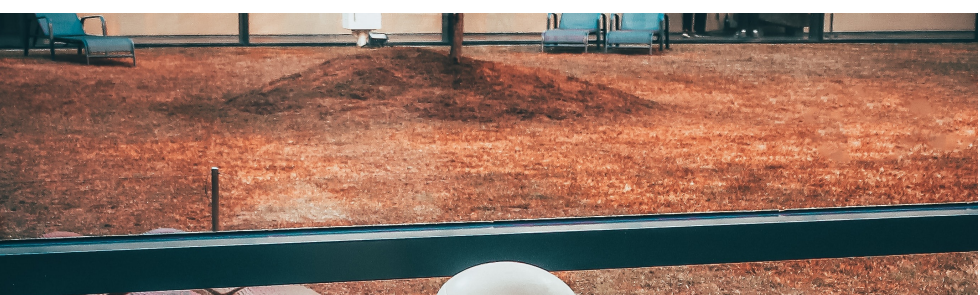

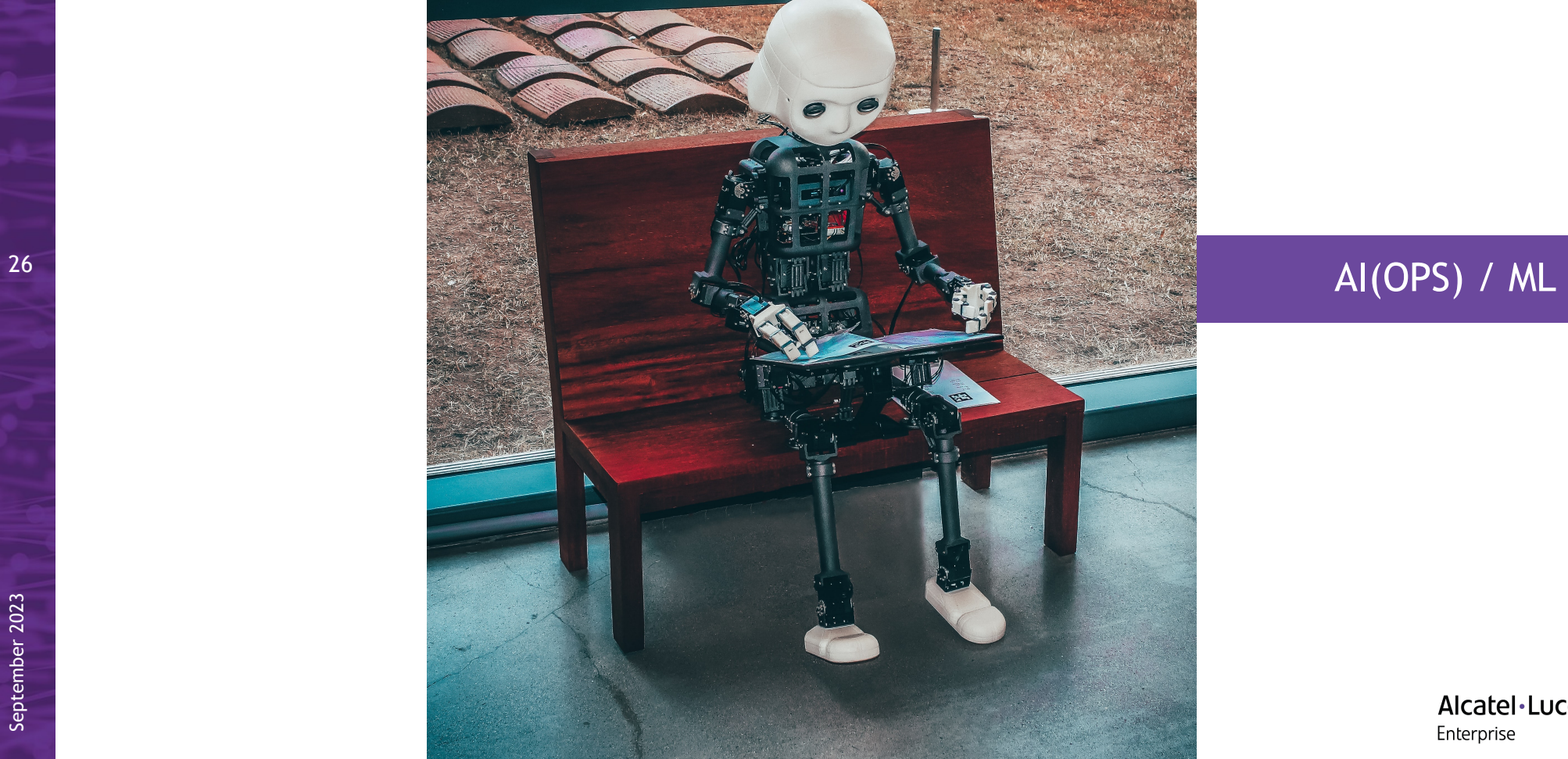

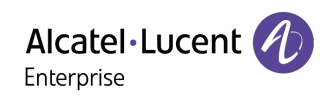

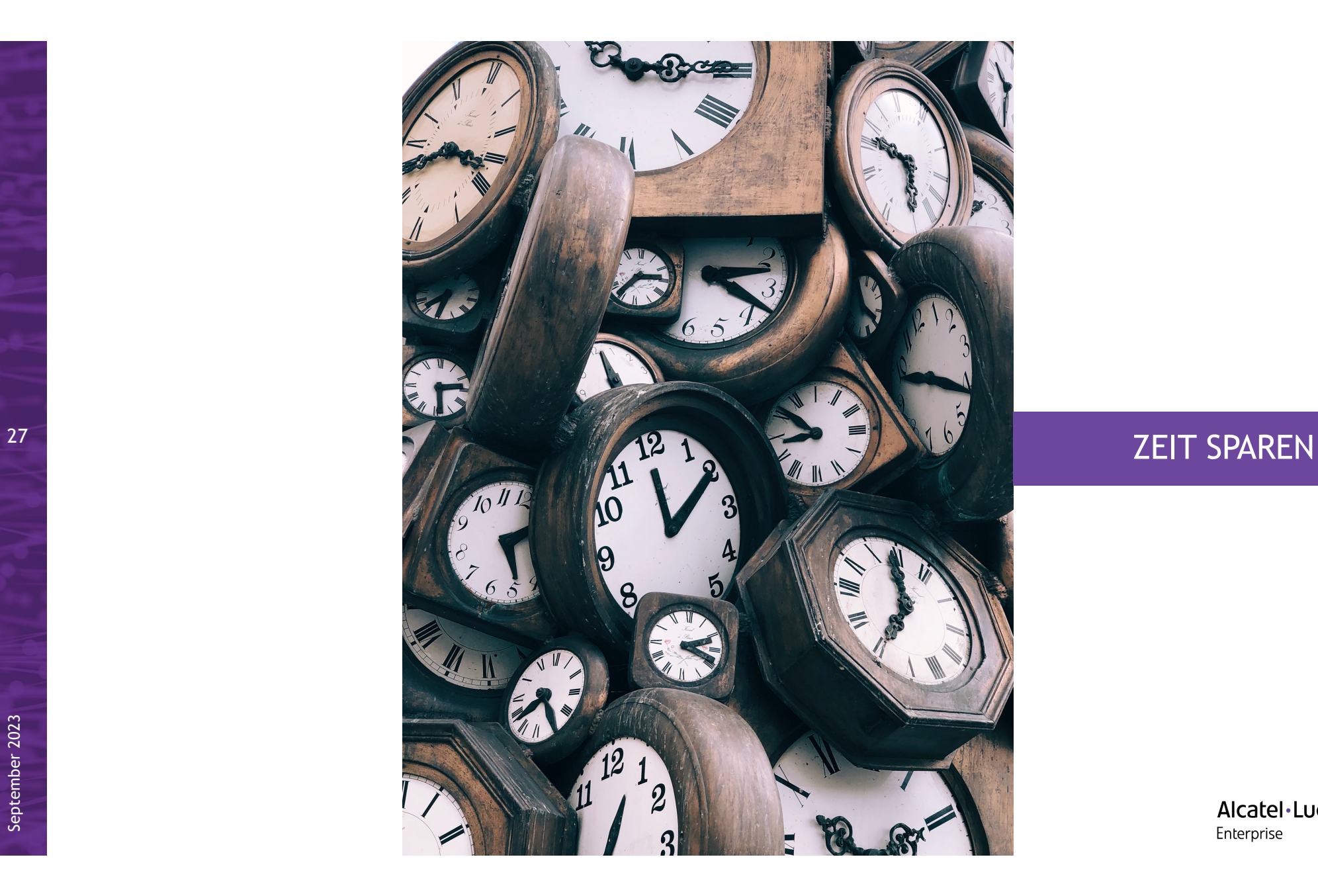

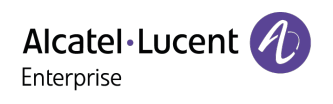

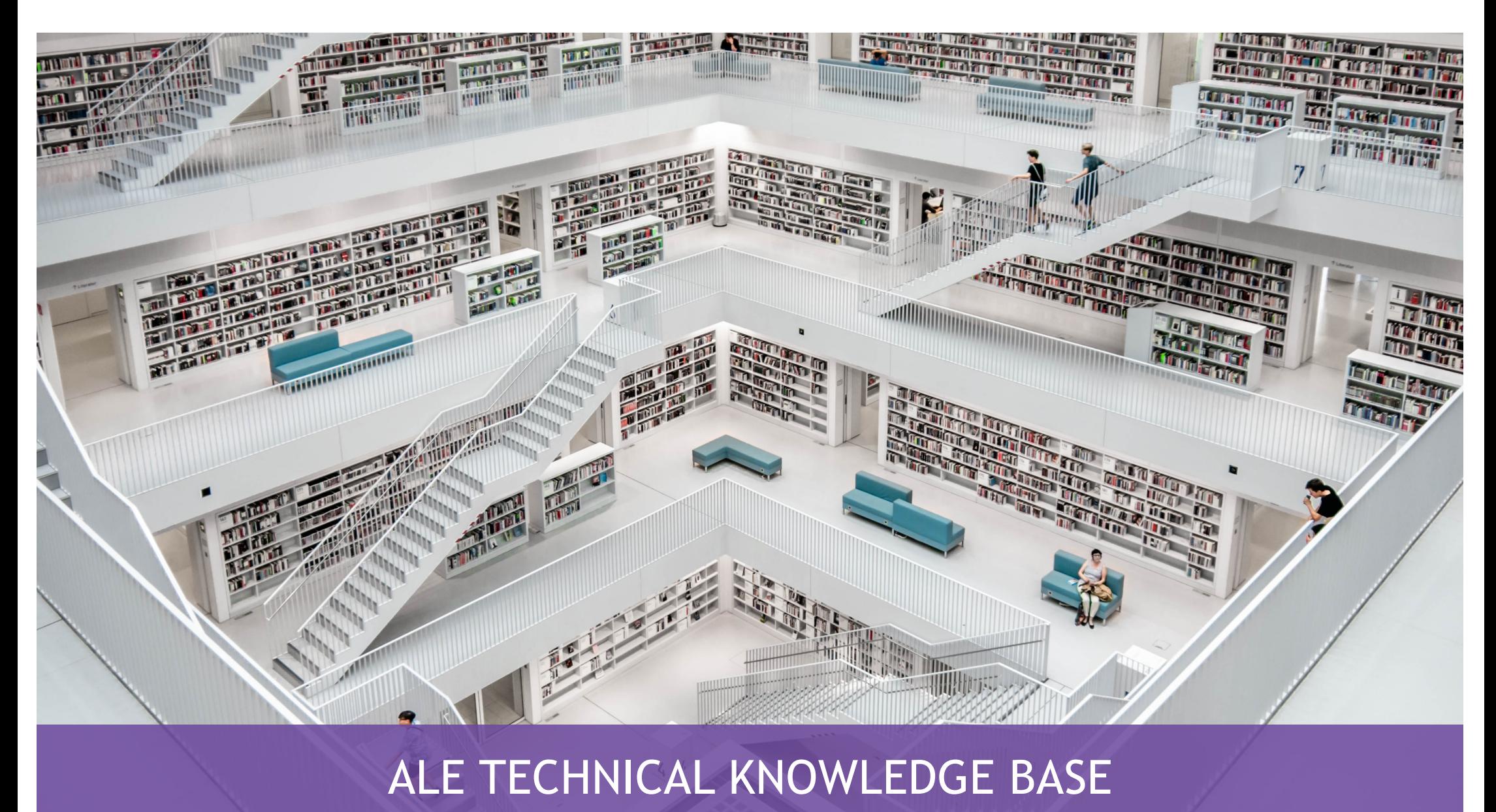

#### ALE TECHNICAL KNOWLEDGE BASE

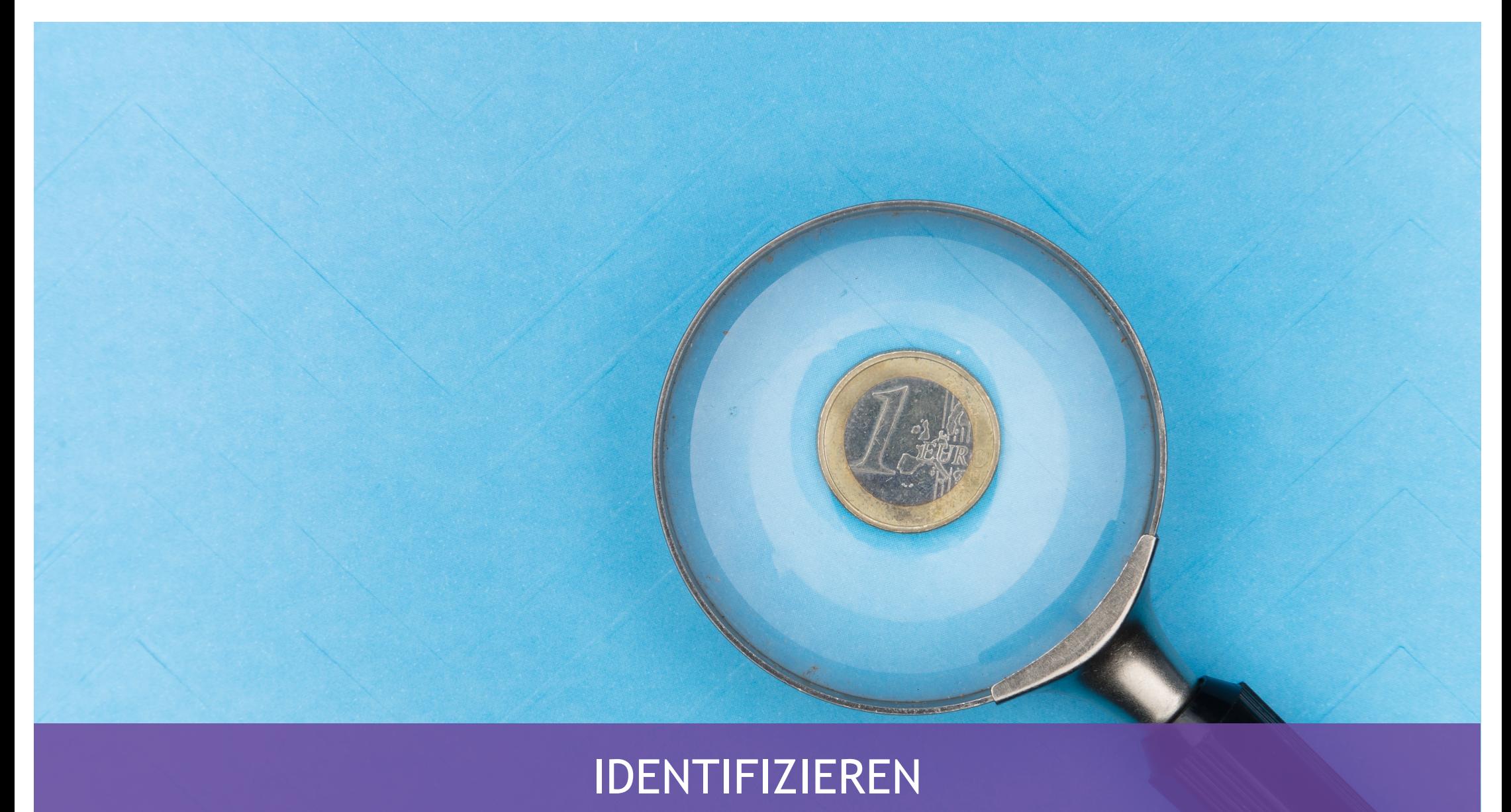

## IDENTIFIZIEREN

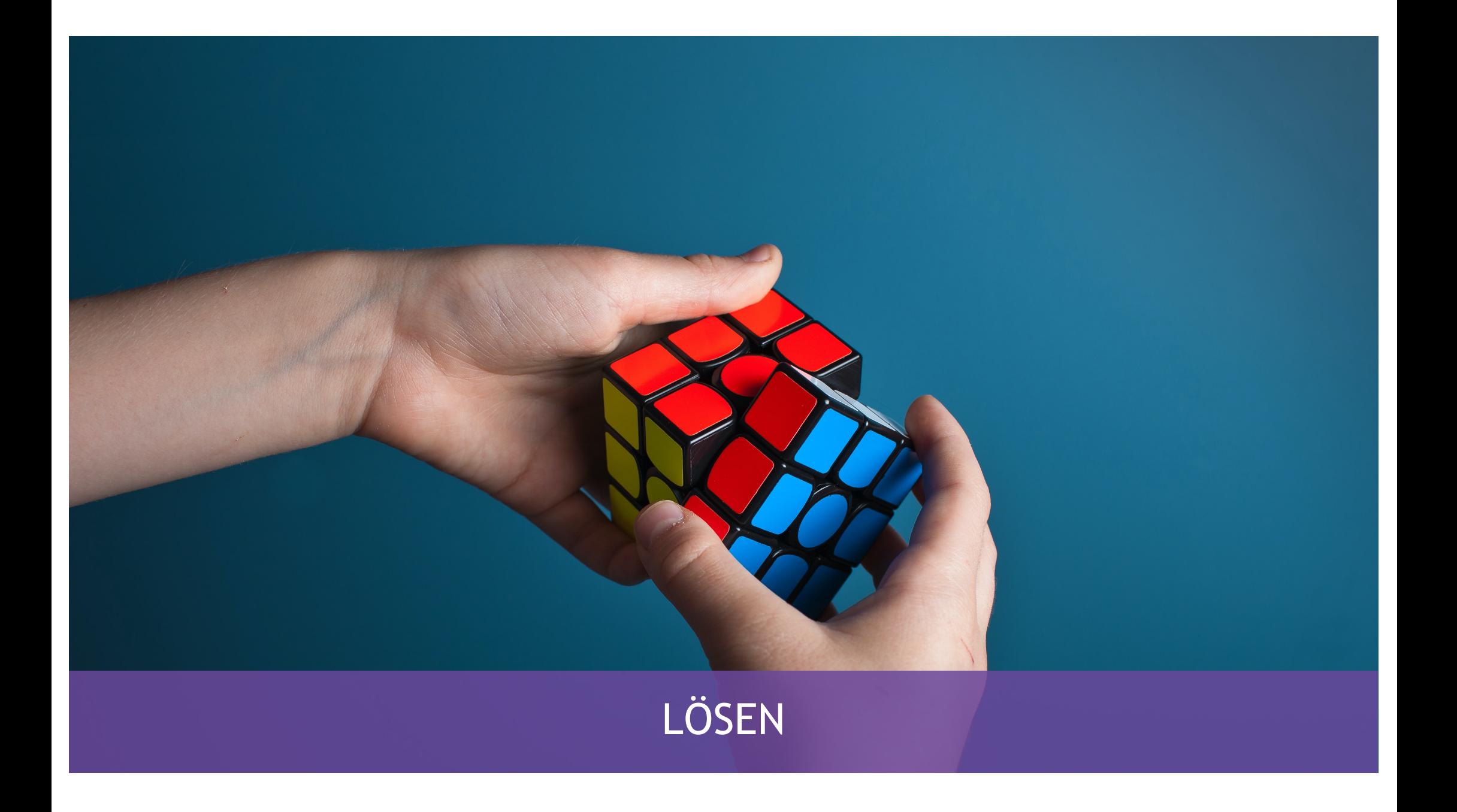

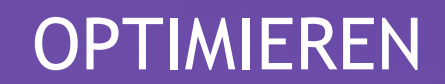

September 2023

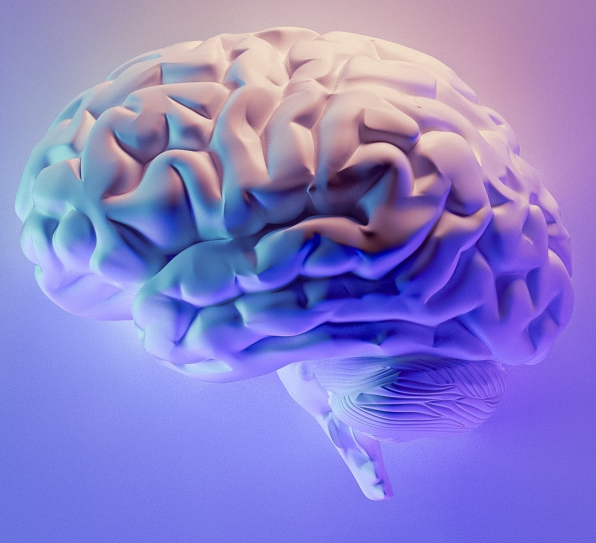

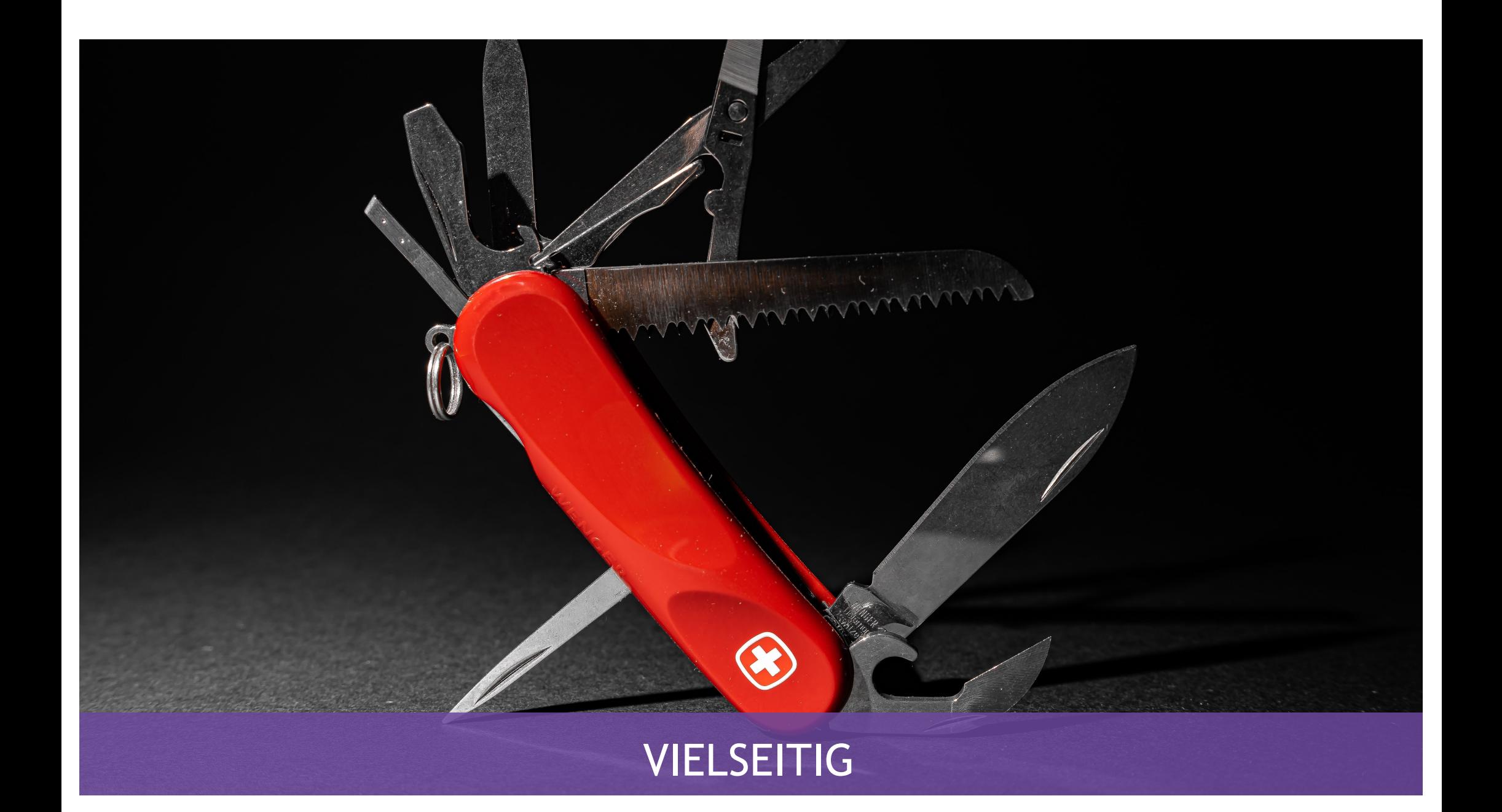

## OMNIVISTA NETWORK ADVISOR

DER LANGE ARM DES GESETZES

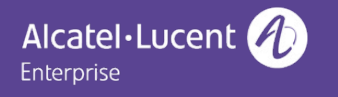

#### FORTINET MELDUNG

logger -d -n 192.168.2.243 -P 10514 **logid=\"0419016384\"** type="utm" subtype="ips" **attack=\"Eicar.Virus.Test.File\"** severity="info" **srcip=192.168.2.21** srccountry="Reserved" dstip=10.1.100.11 ref=\"http://www.fortinet.com/ids/VID29844\" **user=\"Benny\"** dstintfrole="undefined" sessionid=901 **action=\"reset\"** proto=6 service="HTTP" policyid=1 srcport=80 dstport=44362 hostname="172.16.200.55" url="/virus/eicar.com" direction="incoming" attackid=29844 profile="test-ips" incidentserialno=877326946 msg="file transfer: Eicar.Virus.Test.File,"

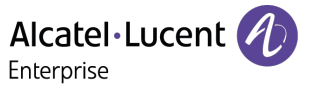

#### OMNIVISTA NETWORK ADVISOR

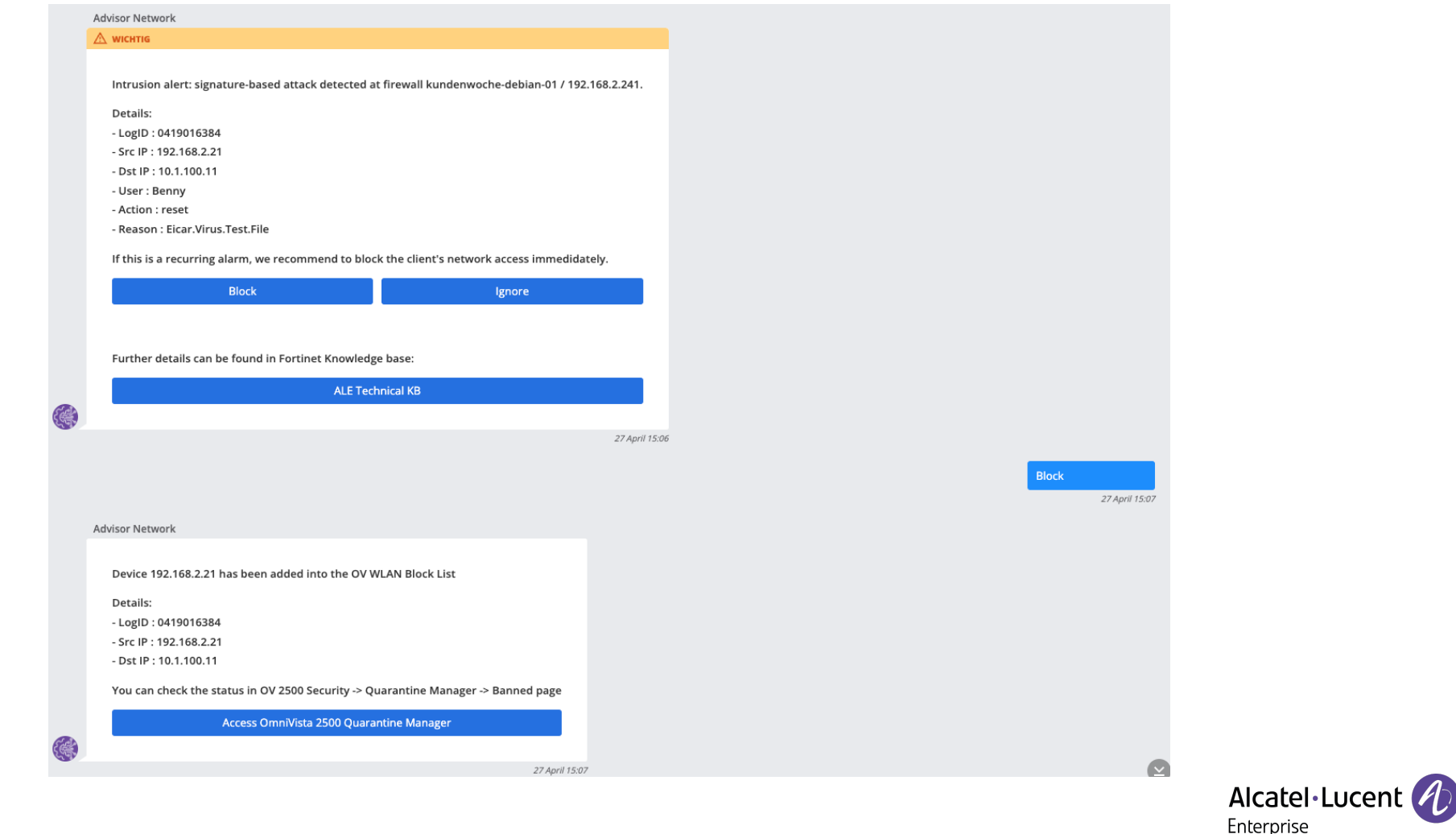

### OMNIVISTA NETWORK ADVISOR

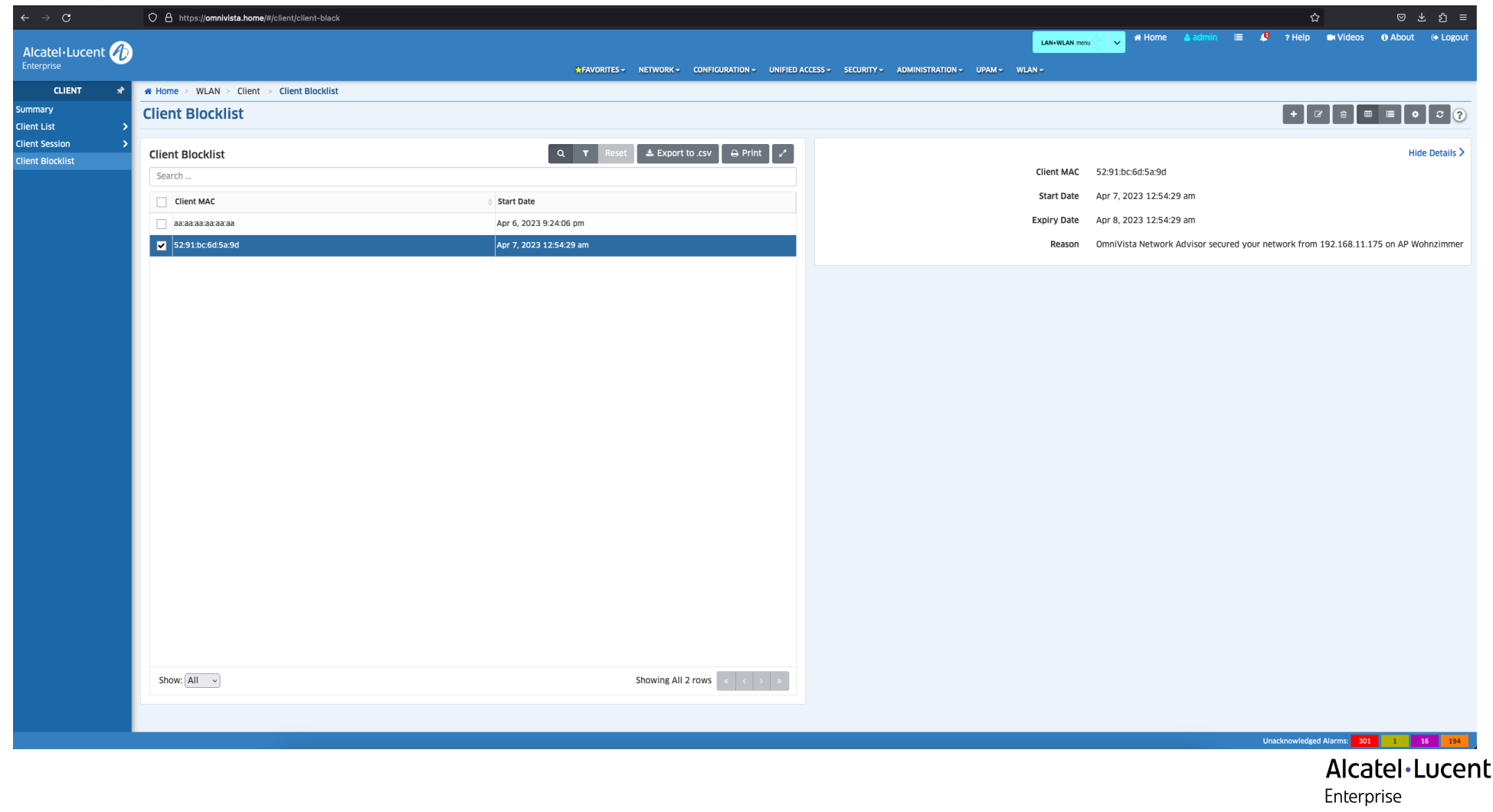

#### PALO ALTO MELDUNG

logger -d -n 192.168.2.243 -P 10514 '<180>May 6 16:43:53 paloalto.paseries.test LEEF:1.0|Palo Alto Networks|PAN-OS Syslog

Integration|8.1.6|trojan/PDF.gen.eiez(268198686)|ReceiveTime=2019/05/06 16:43:53|SerialNumber=001801010877|cat=THREAT|Subtype=virus|devTime=May 06 2019 11:13:53 GMT|**src=192.168.2.28**|dst=192.168.178.180|srcPostNAT=192.168.68.141|dstPostNAT=192.168.178.180|R uleName=Test-1|**usrName=HuF\\EvilWi-Fi-**

**Benny**|SourceUser=qradar\\user1|DestinationUser=|Application=web-

browsing|VirtualSystem=vsys1|SourceZone=INSIDE-ZN|DestinationZone=OUTSIDE-

ZN|IngressInterface=ethernet1/1|EgressInterface=ethernet1/3|LogForwardingProfile=testForwarder| SessionID=3012|RepeatCount=1|srcPort=63508|dstPort=80|srcPostNATPort=31539|dstPostNATPort=80|Fl ags=0x406000|proto=tcp|action=alert|Miscellaneous=\"gradar.example.test/du/uploads/08052018 UG FAQ.pdf\"|**ThreatID=trojan/EvilCryptoLocker(268198686)**|URLCategory=educational-

institutions|sev=3|Severity=medium|Direction=server-to-

client|sequence=486021038|ActionFlags=0xa000000000000000|SourceLocation=10.0.0.0-

10.255.255.255|DestinationLocation=testPlace|ContentType=|PCAP\_ID=0|FileDigest=|Cloud=|URLIndex =5|RequestMethod=|Subject=|DeviceGroupHierarchyL1=12|DeviceGroupHierarchyL2=0|DeviceGroupHierar chyL3=0|DeviceGroupHierarchyL4=0|vSrcName=|DeviceName=testName|SrcUUID=|DstUUID=|TunnelID=0|Mon itorTag=|ParentSessionID=0|ParentStartTime=|TunnelType=N/A|ThreatCategory=pdf|ContentVer=Antivi rus-2969-3479'

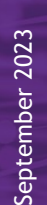

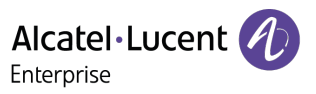

#### OMNIVISTA NETWORK ADVISOR

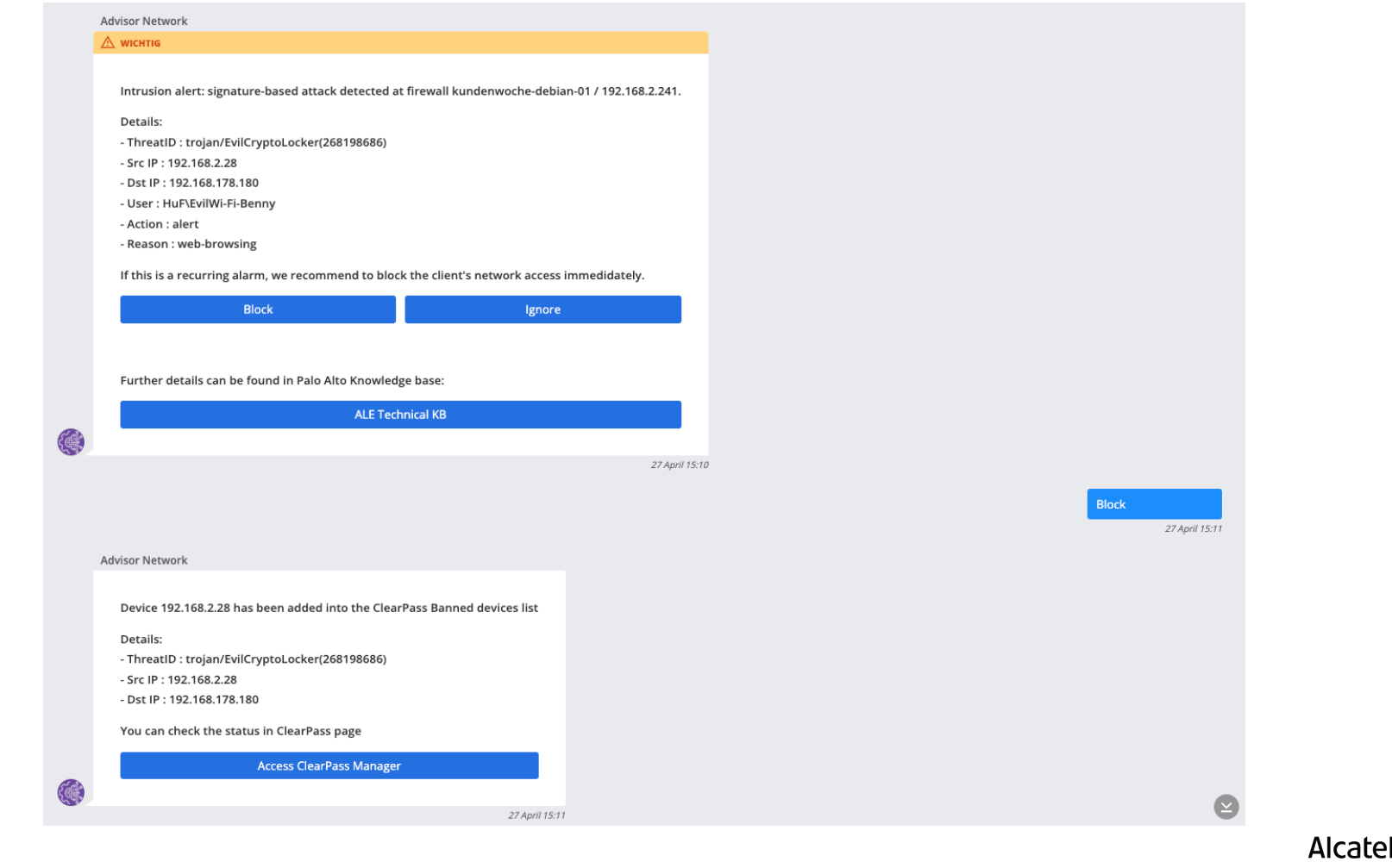

Il·Lucent  $\bigcirc$ Enterprise

## **CLEARPASS**

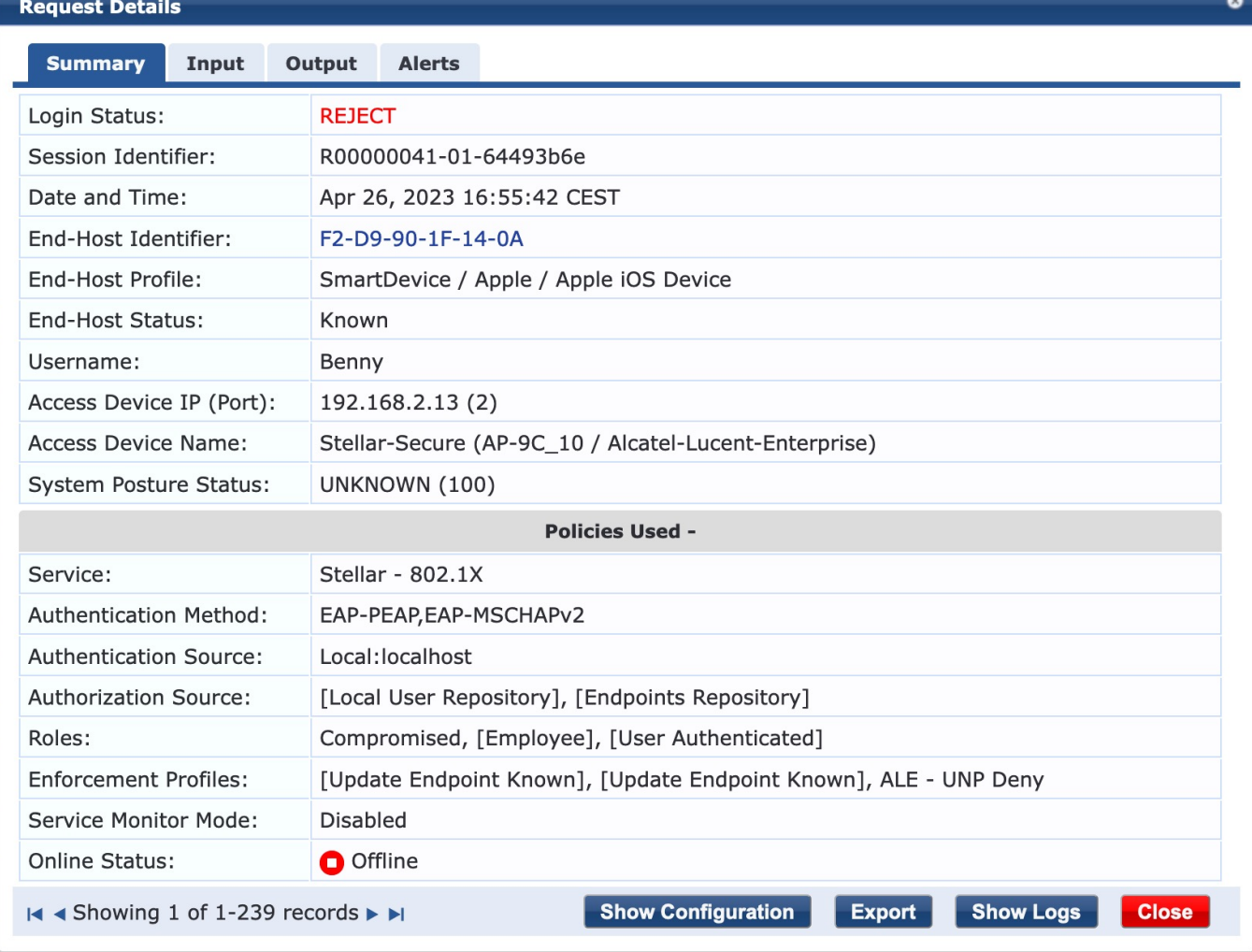

![](_page_38_Picture_3.jpeg)

## CONTACT **U S**

![](_page_39_Picture_1.jpeg)

#### **WEBSITE** [www.al-enterprise.co](http://www.al-enterprise.com/)m

![](_page_39_Picture_4.jpeg)

Follow us on:

![](_page_39_Picture_6.jpeg)

40

![](_page_39_Picture_8.jpeg)

The Alcatel-Lucent name and logo are trademarks of Nokia used under license by ALE.

# VIELEN DANK!

**The Alcatel-Lucent name and logo are trademarks of Nokia used under license by ALE.**

![](_page_40_Picture_2.jpeg)